## Package 'multicross'

May 25, 2020

Type Package

Title A Graph-Based Test for Comparing Multivariate Distributions in the Multi Sample Framework

Version 2.1.0

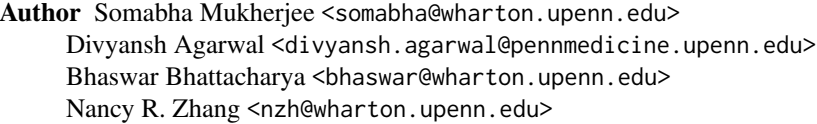

Maintainer Divyansh Agarwal <divyansh.agarwal@pennmedicine.upenn.edu>

**Description** We introduce a nonparametric, graphical test based on optimal matching for assessing whether multiple unknown multivariate probability distributions are equal. This method is consistent, and does not make any distributional assumptions on the data. Our procedure combines data that belong to different classes or groups to create a graph on the pooled data, and then utilizes the number of edges connecting data points from different classes to examine equality of distributions among the classes. The functions available through this package implement the work described here: <arXiv:1906.04776>.

**Depends** R  $(>= 3.5.0)$ ,

License GPL  $(>= 2)$ 

Encoding UTF-8

LazyData true

Imports stats (>= 3.5.0), MASS (>= 7.3-49), Matrix (>= 1.2-17), nbpMatching ( $> = 1.5.1$ ), crossmatch ( $> = 1.3-1$ ),

Suggests ape

RoxygenNote 7.1.0

NeedsCompilation no

Repository CRAN

Date/Publication 2020-05-25 20:50:03 UTC

### <span id="page-1-0"></span>R topics documented:

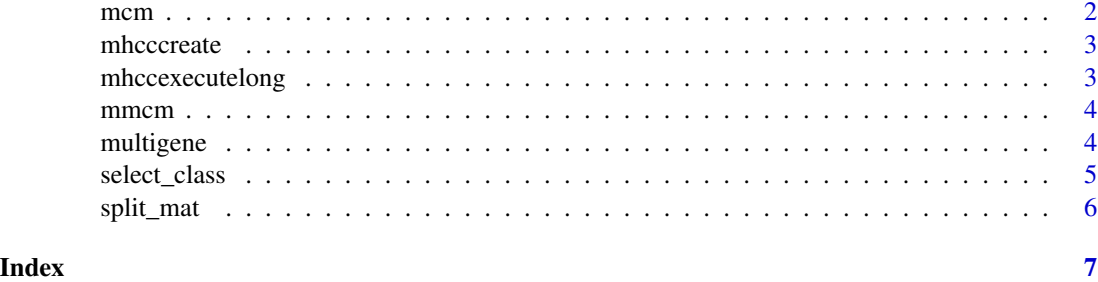

mcm *Multisample generalization of Rosenbaum's crossmatch test*

#### Description

In this packcage, we present a framework inspired by Rosenbaum's crossmatch idea to tackle the nonparametric, multisample problem wherein one is concerned with testing the equality of K unknown multivariate probability distributions. We implement two tests: the first is a multisample generalization of Rosenbaum's crossmatch (MCM), and the other further introduces a Malahnobistype modification to the test (MMCM).

#### Usage

mcm(data\_list, level)

#### Arguments

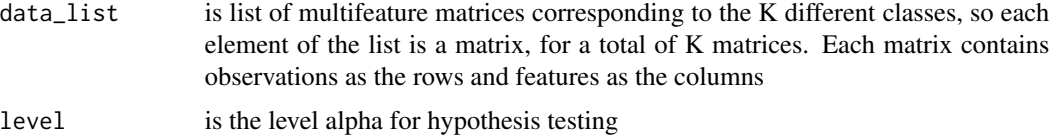

#### Value

The p-value corresponding to rejection of the alternative, along with the decision of the hypothesis testing (Null being accepted versus rejected)

#### Examples

```
# Simulation Example when the user wants to test whether K=3 multivariate distributions are equal:
X1 = MASS::mvrnorm(10,rep(0,4),diag(2,4),tol=1e-6, empirical=FALSE, EISPACK=FALSE)
X2 = MASS::mvrnorm(10,rep(0,4),diag(1,4),tol=1e-6, empirical=FALSE, EISPACK=FALSE)
X3 = MASS::mvrnorm(10,rep(0,4),diag(3,4),tol=1e-6, empirical=FALSE, EISPACK=FALSE)
mcm(list(X1,X2,X3),0.05)
```
<span id="page-2-0"></span>mhcccreate *Creates the null covariance matrix for mmcm, corresponding to the scenario when all K distributions are the same*

#### Description

Creates the null covariance matrix for mmcm, corresponding to the scenario when all K distributions are the same

#### Usage

mhcccreate(nvec)

#### Arguments

nvec is a vector containing the sizes of the K different classes

#### Value

The inputs for the Multisample Mahalanobis Crossmatch Test

mhccexecutelong *Calculates the pairwise crosscounts for the K classes being examined*

#### Description

Calculates the pairwise crosscounts for the K classes being examined

#### Usage

mhccexecutelong(nvec, apmat)

#### Arguments

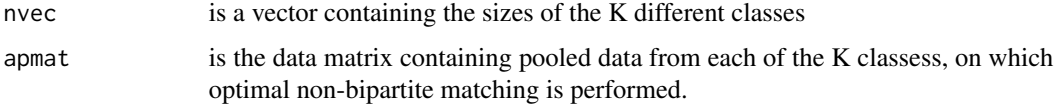

#### Value

The inputs for the Multisample Mahalanobis Crossmatch Tests

<span id="page-3-0"></span>mmcm *Use the Mahalnobis-type multisample test based on optimal matching to compare K different multivariate distributions*

#### Description

Use the Mahalnobis-type multisample test based on optimal matching to compare K different multivariate distributions

#### Usage

mmcm(data\_list, level)

#### Arguments

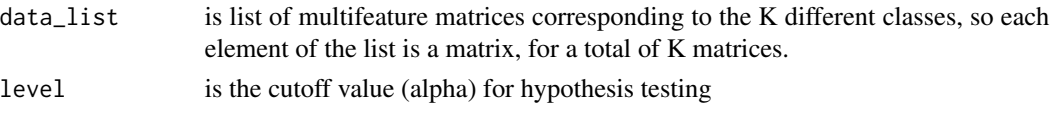

#### Value

The p-value corresponding to rejection of the alternative, along with the decision of the hypothesis testing (Null being accepted versus rejected)

#### Examples

```
# Simulation Example when the user wants to test whether K=3 multivariate distributions are equal:
X1 = MASS::mvrnorm(10,rep(0,4),diag(2,4),tol=1e-6, empirical=FALSE, EISPACK=FALSE)
X2 = MASS::mvrnorm(10,rep(0,4),diag(1,4),tol=1e-6, empirical=FALSE, EISPACK=FALSE)
X3 = MASS::mvrnorm(10,rep(0,4),diag(3,4),tol=1e-6, empirical=FALSE, EISPACK=FALSE)
mmcm(list(X1,X2,X3), 0.05)
```
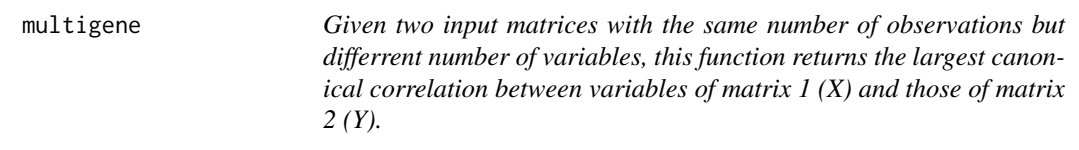

#### Description

Given two input matrices with the same number of observations but differrent number of variables, this function returns the largest canonical correlation between variables of matrix  $1(X)$  and those of matrix 2 (Y).

#### Usage

multigene(X, Y)

#### <span id="page-4-0"></span>select\_class 5

#### Arguments

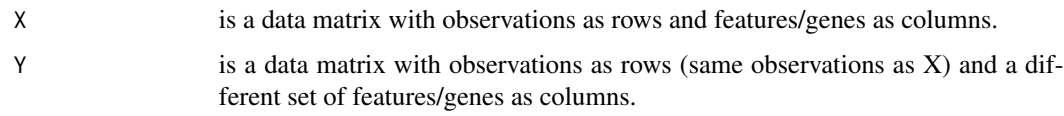

#### Value

The largest canonical correlation between X and Y as described in <https://ncss-wpengine.netdnassl.com/wp-content/themes/ncss/pdf/Procedures/NCSS/Canonical\_Correlation.pdf>.

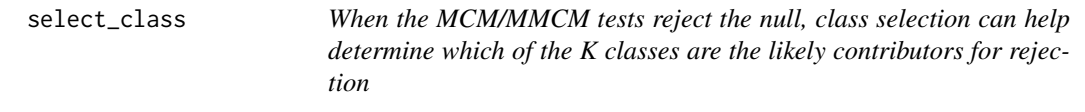

#### Description

When the MCM/MMCM tests reject the null, class selection can help determine which of the K classes are the likely contributors for rejection

#### Usage

```
select_class(data_list, level)
```
#### Arguments

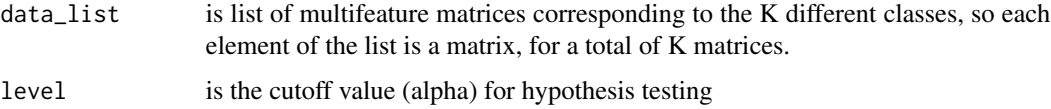

#### Value

A table of pairwise comparisons among the K classes, to further probe which class influences the rejection of the null the most. No p-value adjustment is made to these reported p-values

#### Examples

```
# Simulation Example when the user wants to test whether K=3 multivariate distributions are equal:
X1 = MASS::mvrnorm(10,rep(0,4),diag(2,4),tol=1e-6, empirical=FALSE, EISPACK=FALSE)
X2 = MASS::mvrnorm(10,rep(0,4),diag(1,4),tol=1e-6, empirical=FALSE, EISPACK=FALSE)
X3 = MASS::mvrnorm(10,rep(0,4),diag(3,4),tol=1e-6, empirical=FALSE, EISPACK=FALSE)
select_class(list(X1,X2,X3), 0.05)
```
<span id="page-5-0"></span>

#### Description

Split a data frame or matrix into subsets based on a particular categorical variable

#### Usage

split\_mat(obj, by)

#### Arguments

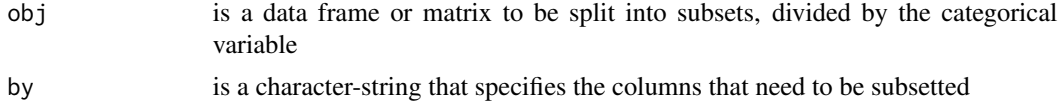

#### Value

A list containing the subsetted data sets. The names of the list corresponds to the value of the subsetted list

# <span id="page-6-0"></span>Index

mcm,  $2$ mhcccreate, [3](#page-2-0) mhccexecutelong, [3](#page-2-0) mmcm, [4](#page-3-0) multigene, [4](#page-3-0)

select\_class, [5](#page-4-0) split\_mat, [6](#page-5-0)